# **Alive Dead Media**

Day 2

### **Textmode experiments**

Today we'll start with some (fake) textmode programming

- $-40 \times 25$  characters
- 256 different glyphs: text, numbers and symbols
- 16 colors for the foreground, fixed background color
- **Fixed PETSCII font from the Commodore 64**
- Let's see some examples again

#### **Commodore 64 boot up screen**

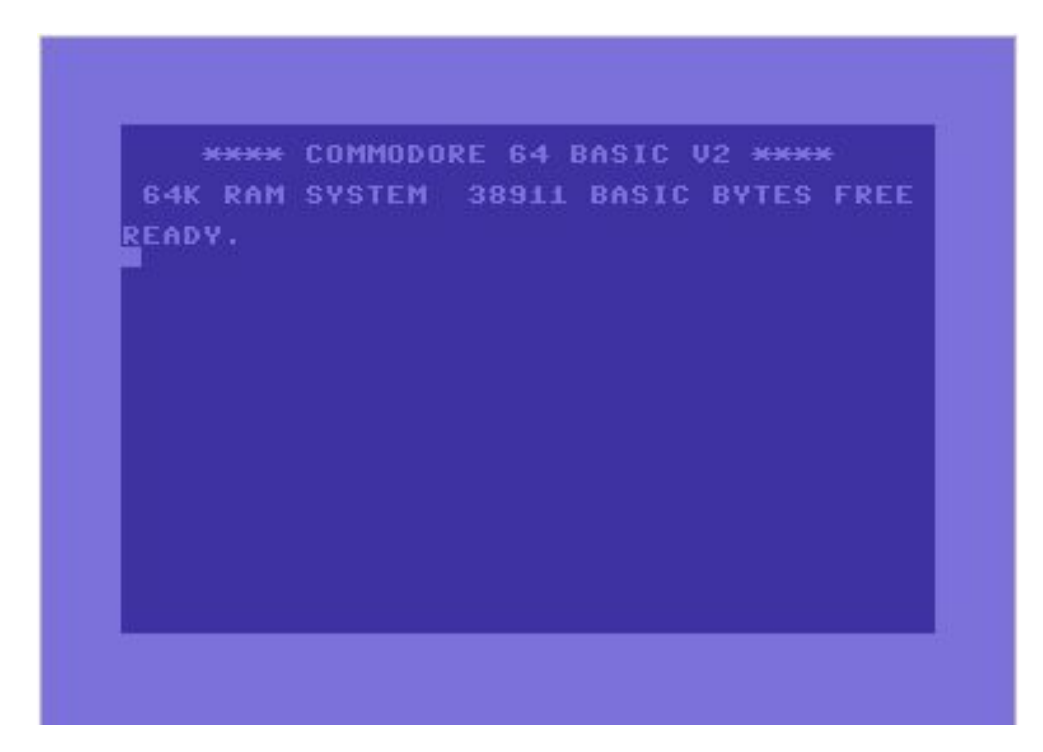

#### **PETSCII Art**

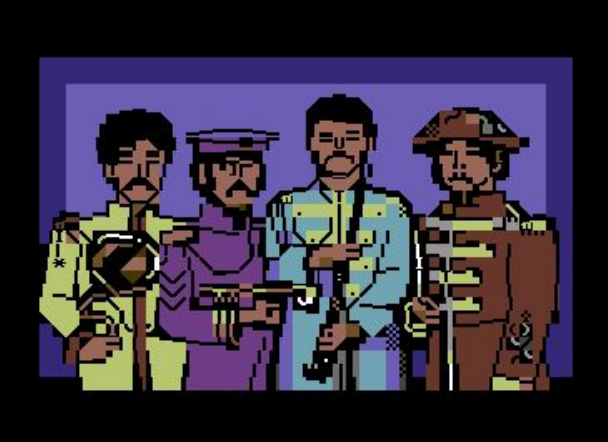

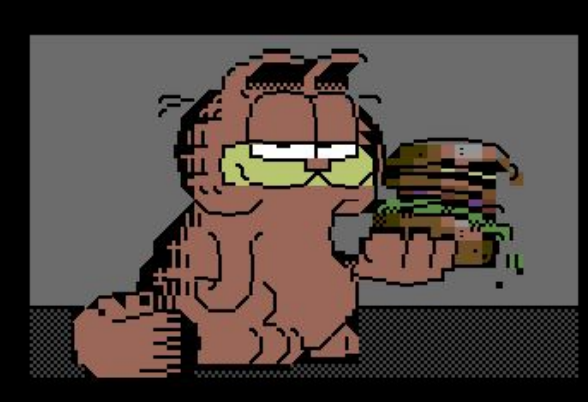

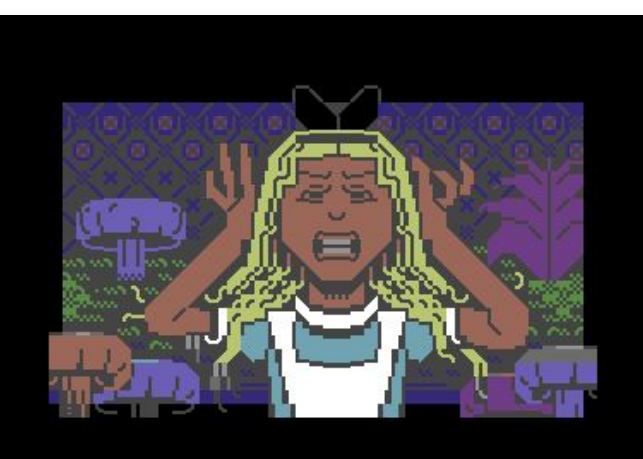

Some Tero Heikkinen's works

#### **PETSCII screen codes**

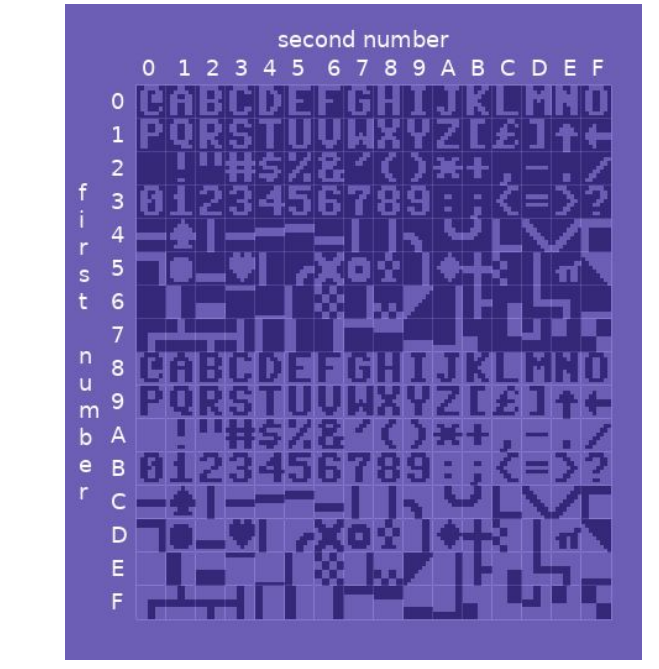

First seen on the Commodore PET in 1977

#### **Commodore 64 colors**

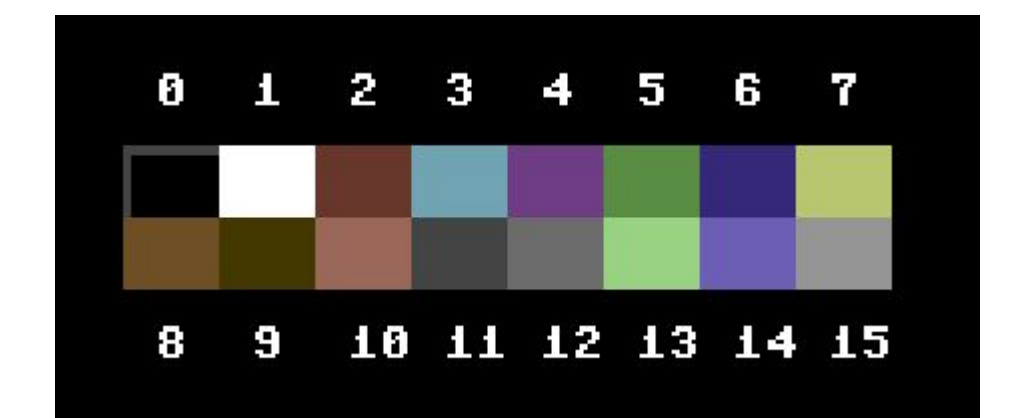

## **Let's try it out!**

- Download *petscii-c64.png* and *petsciirender.pde*
- Add them both to a new sketch (make a new tab for the pde)
- Screen codes and the color palette can be found in the same folder (*petscii-screen-codes.png* and *c64-colors.png*)
- Next let's see how it works and get some characters on the screen

#### **Effects: interference circles**

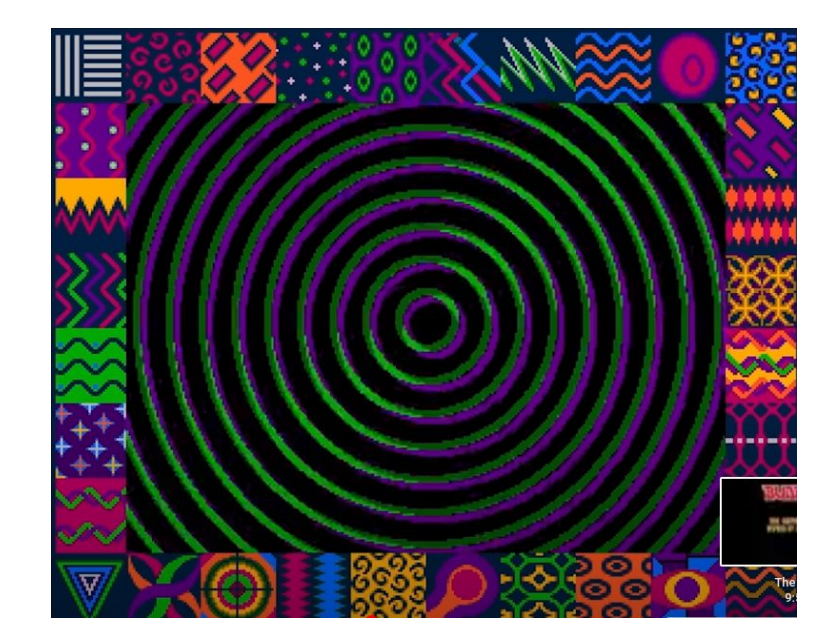

Here in *Budbrain Megademo 2* (1990) on the Amiga

#### **Effects: 3D Starfield**

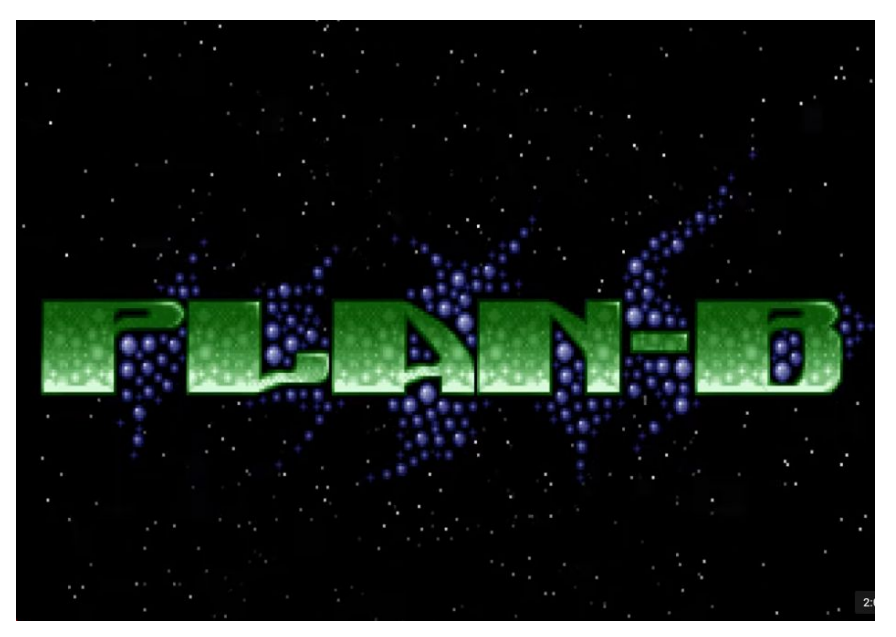

Here in *Plan-B* by Sonic PC (1993)

#### **Effects: twister**

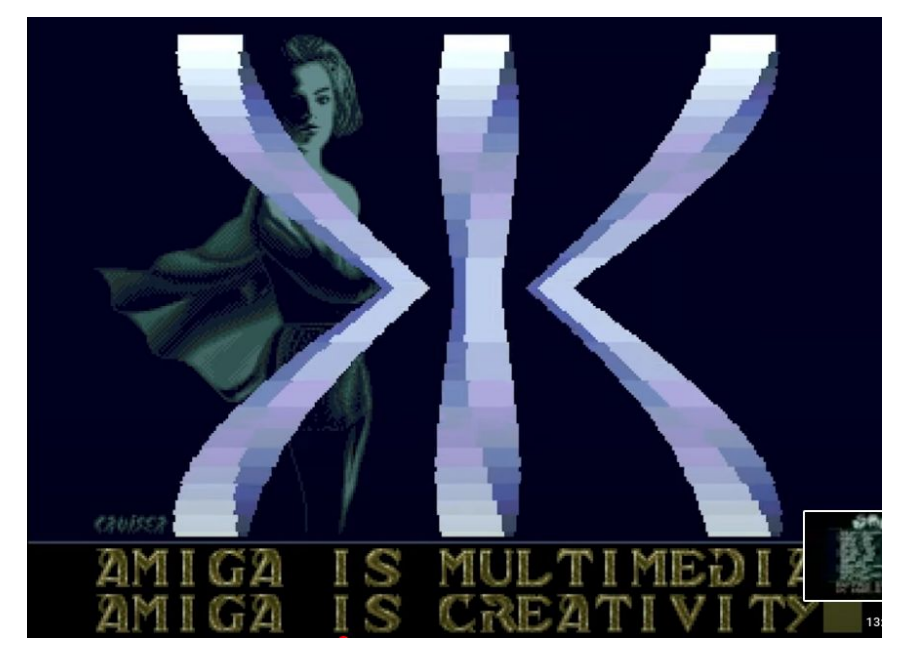

Here in *World of Commodore* by Sanity (1992)